## **BootLoader-Switch**

when activated it will force Core32 to bootup in Bootload mode, doesnt matter how buggy your progam is…

## **you need:**

2x wires 2x 2Pin-Header On-OFF Switch

**solder this like shown here:**

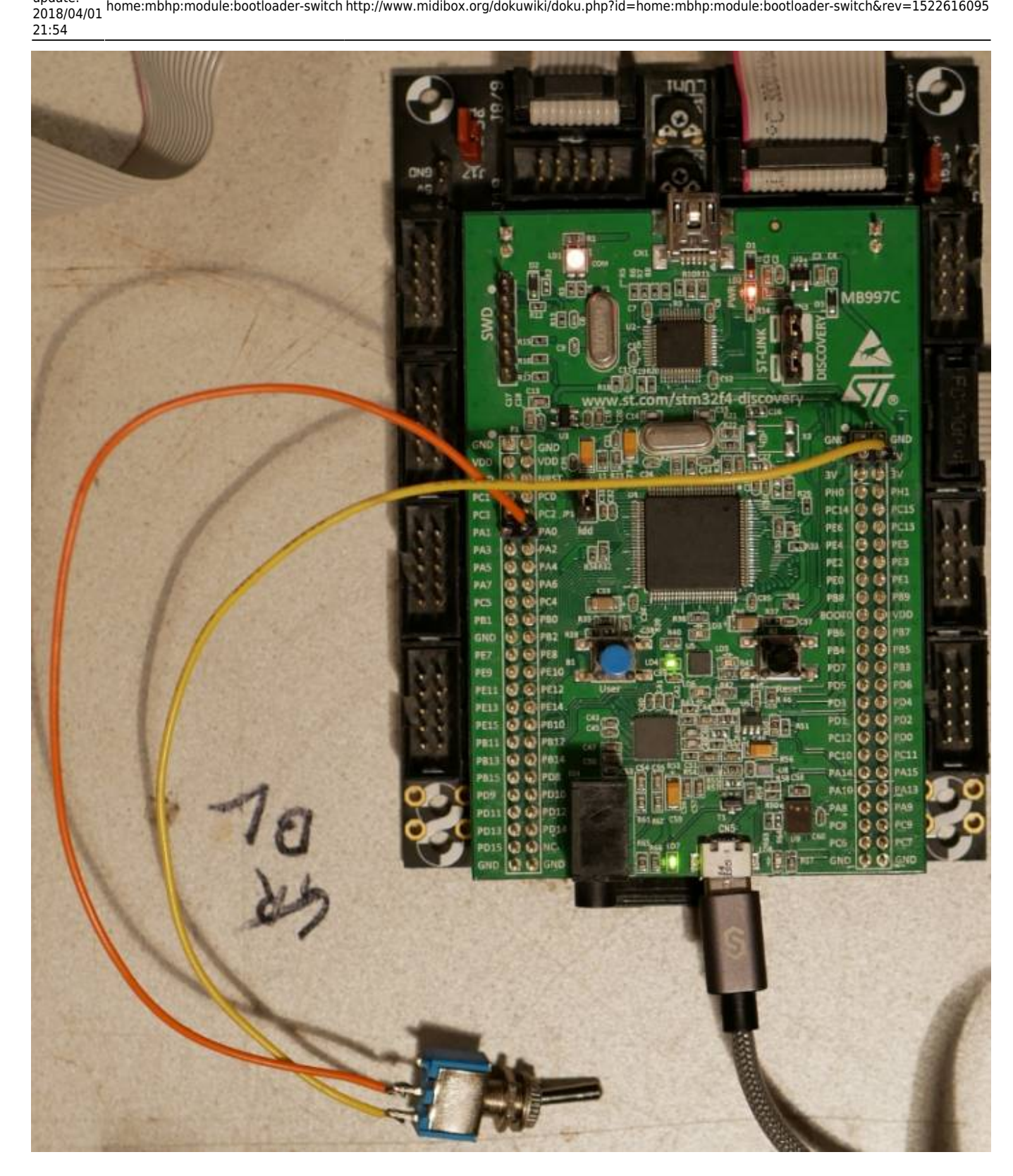

**connect it to following pins:**

Last update:

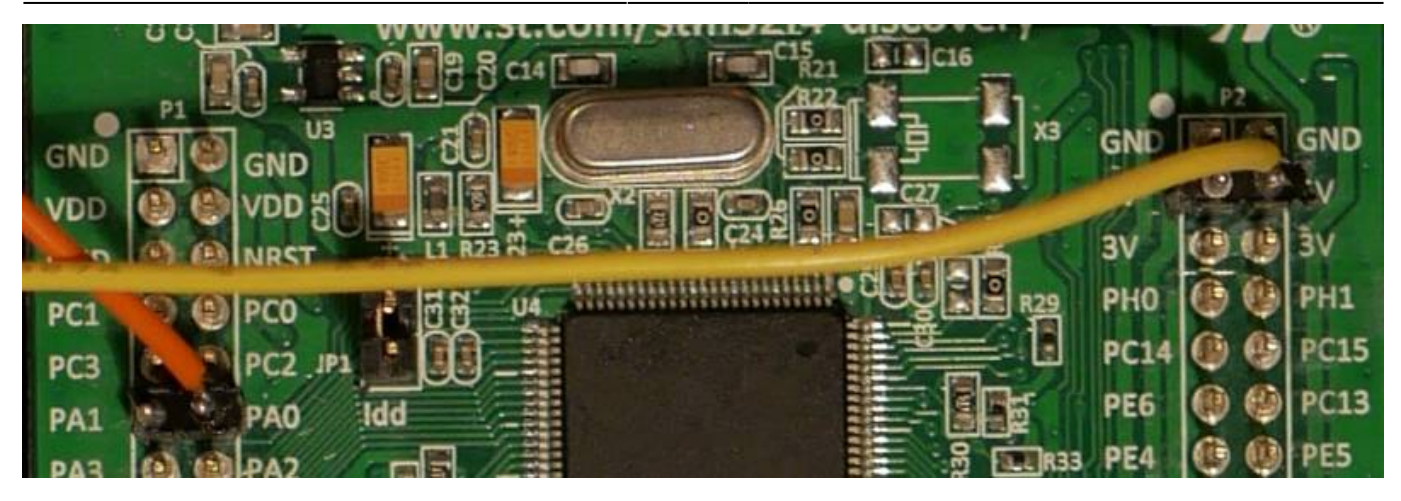

you maybe not need this, but when you need it, its good to have such switch on the backside of your midibox (@least when uploading, buggy betas, or you code your own program…)

## greetings **[Phatline](http://www.midibox.org/dokuwiki/doku.php?id=home:mbhp:module:phatline)**

From: <http://www.midibox.org/dokuwiki/> - **MIDIbox** Permanent link: **<http://www.midibox.org/dokuwiki/doku.php?id=home:mbhp:module:bootloader-switch&rev=1522616095>** Last update: **2018/04/01 21:54**